# 南京聚隆科技股份有限公司 关于召开 2020 年第二次临时股东大会的通知

本公司及董事会全体成员保证公告内容的真实、准确和完整,没有虚假记载、 误导性陈述或者重大遗漏。

一、召开会议的基本情况

(一)股东大会届次:2020 年第二次临时股东大会

(二)股东大会的召集人:公司董事会

(三)会议召开的方式:本次股东大会采取现场投票方式和网络投票相结 合的方式。

1、现场投票:股东本人出席现场会议或者通过委托书(见附件)委托他人 出席现场会议。

2、网络投票:本次股东大会将通过深圳证券交易所交易系统和互联网投票 系统(http://wltp.cninfo.com.cn)向全体股东提供网络形式的投票平台,公 司股东可以在网络投票时间内通过上述系统行使表决权。

3、同一股份只能选择现场投票或网络投票中的一种表决方式。同一表决权 出现重复表决的以第一次投票表决结果为准。

# (四)会议召开的日期、时间:

1、现场会议召开时间:2020 年 9 月 16 日(星期三)下午 14:45

2、网络投票时间为:

通过深圳证券交易所交易系统进行网络投票的具体时间为:2020 年 9 月 16 日上午 9:15-9: 25, 9:30 至 11:30, 下午 13:00 至 15:00;

通过深圳证券交易所互联网投票系统进行投票的具体时间为:2020 年 9 月 16 日上午 9:15 至下午 15:00 期间的任意时间。

(五)现场会议召开地点:南京江北新区聚龙路 8 号南京聚隆科技股份有 限公司 2 楼 208 会议室

(六)股权登记日:2020 年 9 月 9 日(星期三)

# (七)会议出席对象:

1、截至股权登记日 2020 年 9 月 9 日(星期三)下午收市时,在中国证券 登记结算有限责任公司深圳分公司登记在册的本公司全体股东。上述本公 司全体股东均有权出席股东大会,并可以书面委托代理人出席和参加表 决,该股东代理人可以不必是公司的股东;

2、本公司董事、监事和高级管理人员;

3、本公司聘请的见证律师及相关人员;

4、根据相关法规应当出席股东大会的其他人员。

## 二、会议审议事项

## (一)本次会议拟审议的议案如下:

议案:《关于补选公司第四届董事会独立董事的议案》

## (二)议案披露情况

上述议案已经公司第四届董事会第二十次会议审议通过,独立董事就相 关事项发表了意见。具体内容详见公司于同日在巨潮资讯网披露的相关公告 及文件。

## 三、提案编码

表一:本次股东大会提案编码示例表

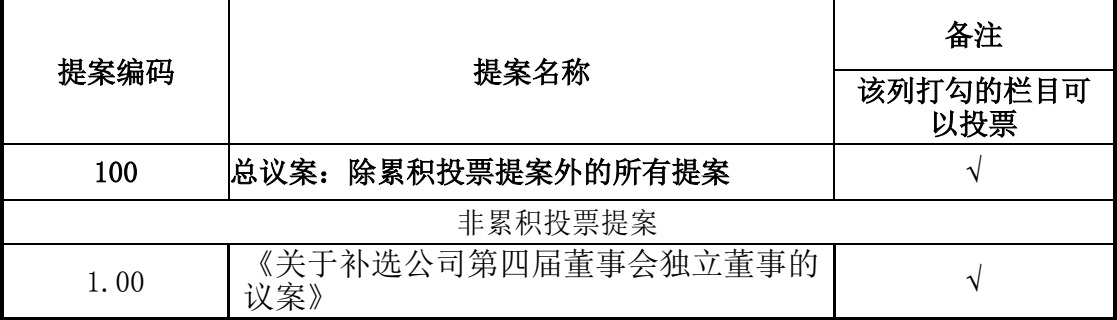

#### 四、会议登记等事项

(一)登记时间:2020 年 9 月 16 日上午 9:00 至 11:00,下午 13:00 至 14:30

(二)登记地点:南京江北新区聚龙路 8 号南京聚隆科技股份有限公司 2 楼 208 会议室

(三)登记办法:

1、法人股东应由法定代表人或法人股东委托的代理人出席会议。

法定代表人出席会议的,应持股东证券账户卡、加盖公章的营业执照复 印件、法定代表人身份证明书及身份证复印件办理登记手续;

法人股东委托代理人出席会议的,代理人应持股东证券账户卡、加盖公 章营业执照复印件、股东出具的授权委托书(详见附件 3)及代理人身份证 复印件办理登记手续。

2、自然人股东应持本人股东证券账户卡、身份证办理登记手续;自然人 股东委托代理人出席会议的,代理人应持委托人的股东证券账户卡、身份 证、股东出具的授权委托书(详见附件 3)和受托人的身份证办理登记手 续。

3、异地股东可采用信函或传真的方式登记,股东请仔细填写《参会股东 登记表》(详见附件 2),以便登记确认。传真请在 2020 年 9 月 15 日 16:00 前传至公司证券部。来信请寄:南京江北新区聚龙路 8 号证券部收, 邮编: 210032(信封请注明"股东大会"字样)。不接受电话登记。

### 五、参加网络投票的具体操作流程

在本次股东大会上,股东可以通过深交所交易系统和互联网投票系统 [\(http://wltp.cninfo.com.cn\)](http://wltp.cninfo.com.cn/)参加投票,参加网络投票时涉及具体操作需要 说明的内容和格式详见附件 1。

### 六、其他事项

(一)会期预计半天。出席人员的食宿、交通费及其他有关费用自理。

(二)会议联系人:罗玉清、虞燕

会议联系电话:025-58647479

会议联系传真:025-58746904

联系地址:南京江北新区聚龙路 8 号

邮政编码:210032

(三)出席现场会议的股东及股东授权代理人请于会议开始前半小时内到 达会议地点,并携带股东证券账户卡、持股凭证、居民身份证、授权委托 书等原件,以便签到入场。

# 七、备查文件

(一)《南京聚隆科技股份有限公司第四届董事会第二十次会议决议》;

(二)深交所要求的其他文件。

南京聚隆科技股份有限公司

# 董事会

2020 年 8 月 26 日

附件 1:

# 参加网络投票的具体操作流程

### 一、网络投票的程序

1.投票代码:350644 投票简称:聚隆投票

2.填报表决意见或选举票数。

本次股东大会议案为非累积投票议案,填报表决意见:同意、反对、弃 权。

3、股东对总议案进行投票,视为对所有议案表达相同意见。

股东对总议案与具体提案重复投票时,以第一次有效投票为准。如股东先 对具体提案投票表决,再对总议案投票表决,则以已投票表决的具体提案的表 决意见为准,其他未表决的提案以总议案的表决意见为准;如先对总议案投票 表决,再对具体提案投票表决,则以总议案的表决意见为准。

### 二.通过深交所交易系统投票的程序

1、投票时间:2020 年 9 月 16 日的交易时间,即 9:15—9:25, 9:30— 11:30 和 13:00—15:00。

2、股东可以登录证券公司交易客户端通过交易系统投票。

#### 三.通过深交所互联网投票系统投票的程序

1. 互联网投票系统开始投票的时间为 2020 年 9 月 16 日上午 9:15 至下午  $15:00<sub>°</sub>$ 

2. 股东通过互联网投票系统进行网络投票,需按照《深圳证券交易所投资 者网络服务身份认证业务指引(2016 年修订)》的规定办理身份认证,取得 "深交所数字证书"或"深交所投资者服务密码"。具体的身份认证流程可登录互联 网投票系统 [http://wltp.cninfo.com.cn 规](http://wltp.cninfo.com.cn/)则指引栏目查阅。

3. 股东根据获取的服务密码或数字证书,可登录 http://wltp.cninfo.com.cn 在规定时间内通过深交所互联网投票系统进行投 票。

5

附件 2:

# 南京聚隆科技股份有限公司

# 2020 年第二次临时股东大会参会股东登记表

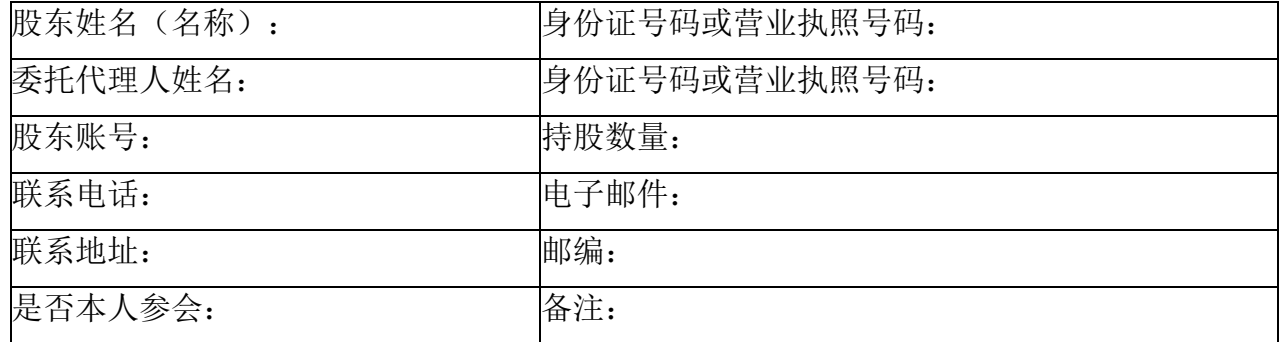

备注:没有事项请填写"无"。

附件 3:

# 南京聚隆科技股份有限公司 2020 年第二次临时股东大会授权委托书

本人(本公司)作为南京聚隆科技股份有限公司的股东,兹全权委托

先生/女士代表本人(本公司)出席南京聚隆科技股份有限公司 2020 年 第二次临时股东大会,受托人有权依照本授权委托书的指示对该次会议的各项议 案进行投票表决,并代为签署本次会议需要签署的相关文件。

本人(或本公司)对该次会议审议的各项议案的表决意见如下:

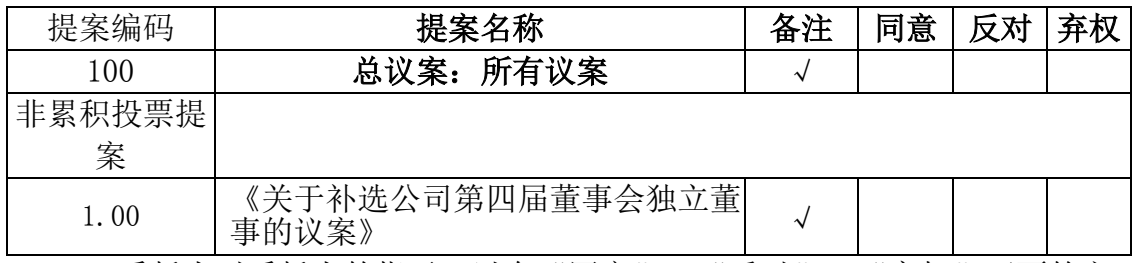

1、委托人对受托人的指示,以在"同意"、"反对"、"弃权"下面的方 框中打"√"为准,对同一审议事项不得有两项或多项指示。如果委托人对某一 审议事项的表决意见未作具体指示或对同一审议事项有两项或多项指示的,受托 人有权按自已的意思决定对该事项进行投票表决。

2、授权委托书的有效期限为自授权委托书签署之日起至本次会议结束时。 委托人签名(法人股东需加盖公章):

委托人身份证号码(营业执照号码):

委托人股东账号:

委托人持股数量:

受托人签名:

受托人身份证号码:

委托人 (签字盖章):

# 委托日期: 年 月 日

附注:1、单位委托须加盖单位公章;

2、本授权委托的有效期自本授权委托书签署之日至本次股东大会结束;

3、授权委托书复印或按以上格式自制均有效。